# **What's new in HTCondor? What's coming?**

### **Todd Tannenbaum Center for High Throughput Computing Department of Computer Sciences University of Wisconsin-Madison**

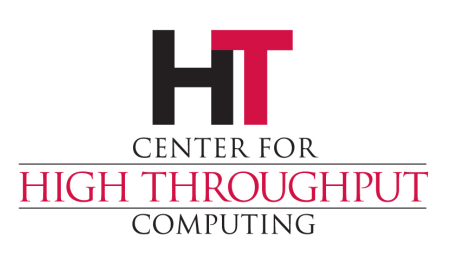

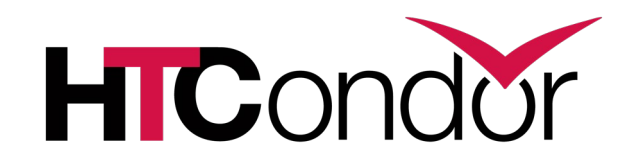

### STRATEGIC CLEANUP FOR ZOOM CALLS (and HTCondor Week 2020!)

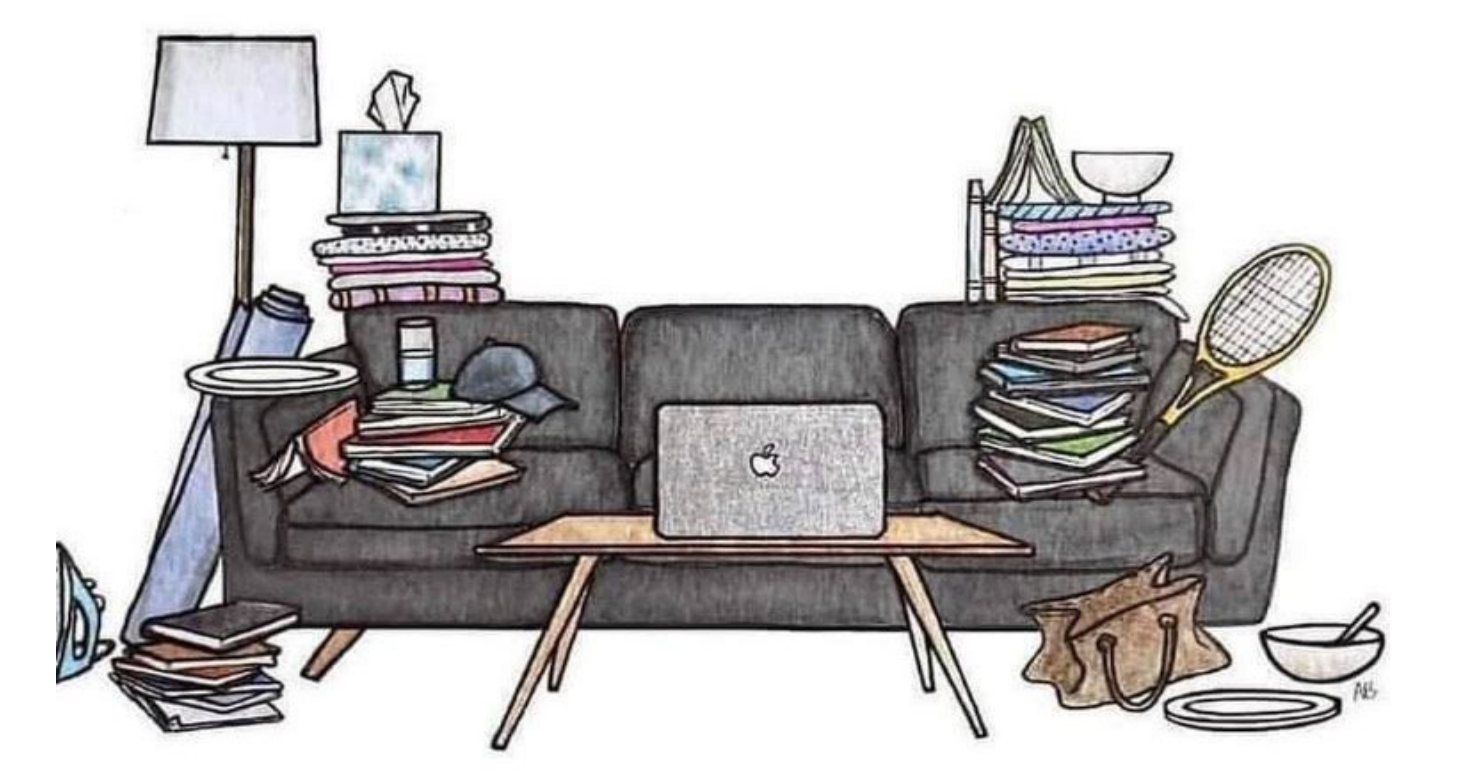

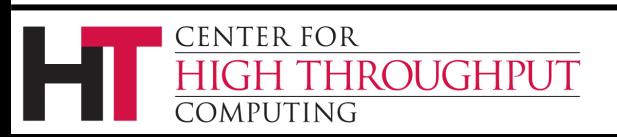

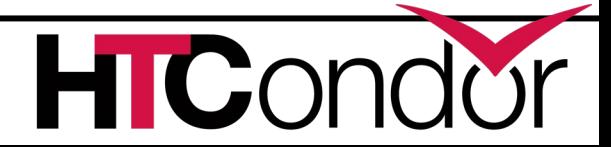

### Cats trying to find a cure so humans will go back to work

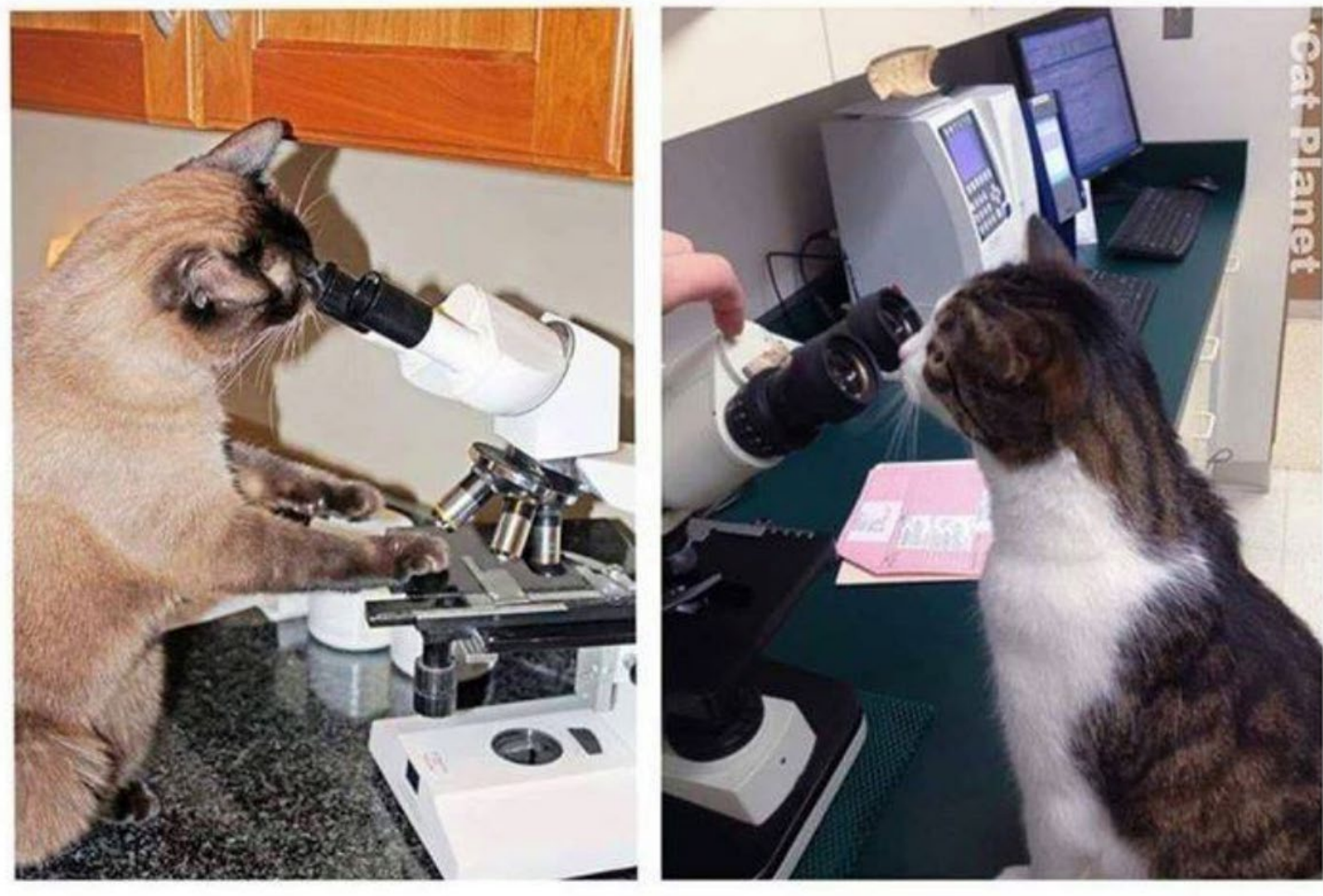

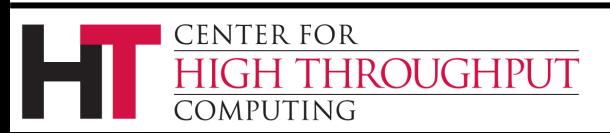

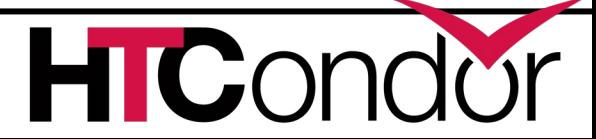

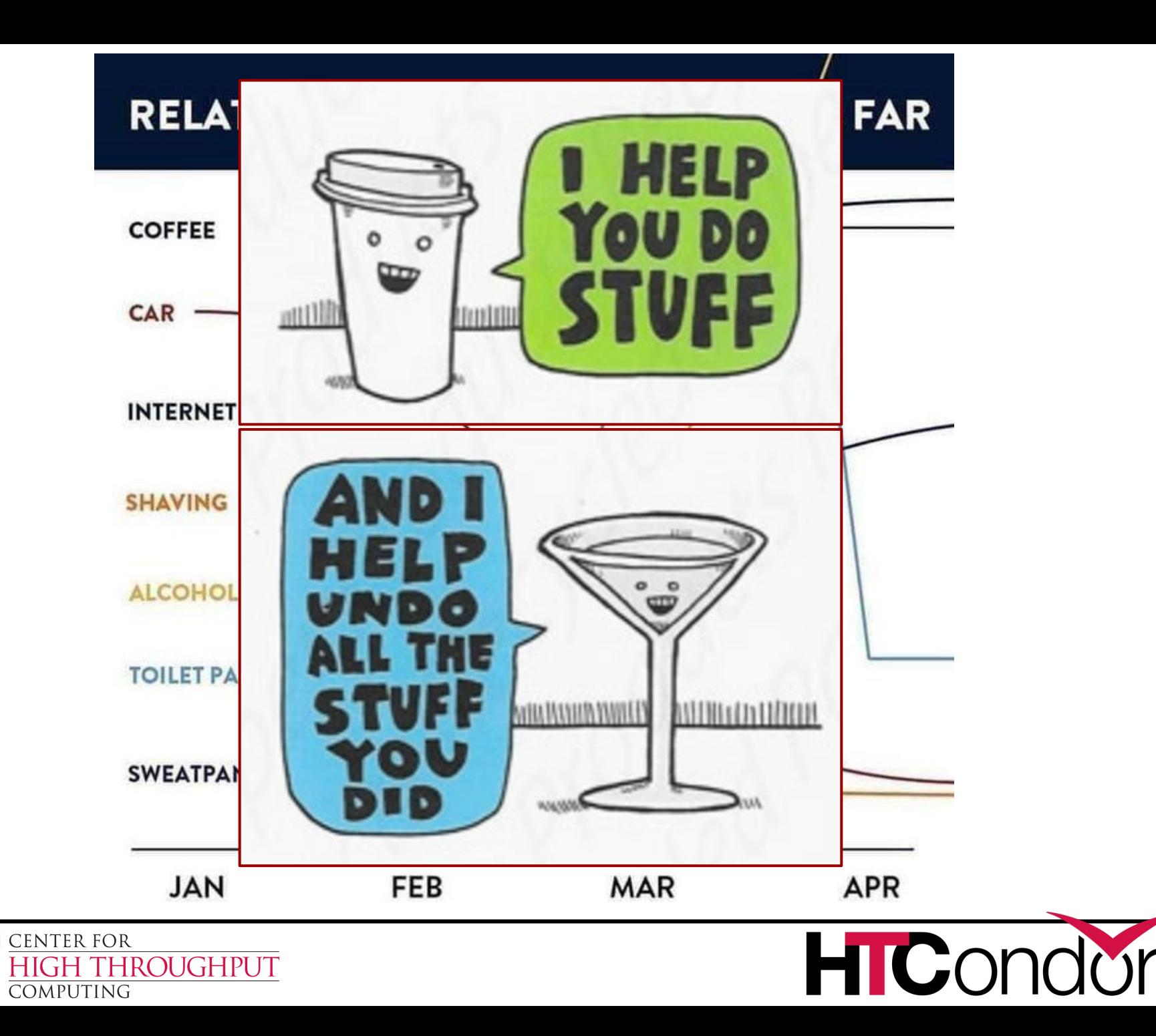

### **Release Series**

- › Stable Series (*bug fixes only*)
	- HTCondor v8.8.x first introduced Jan 2019 (Currently at v8.8.9)
- › Development Series (*should be 'new features' series)*
	- HTCondor v8.9.x (Currently at v8.9.7)
- › Since July 2019…
	- Public Releases: 8
	- Documented enhancements: ~98
	- Documented bug fixes: ~148
- › Detailed Version History in the Manual
	- https://htcondor.readthedocs.io/en/latest/version-history/

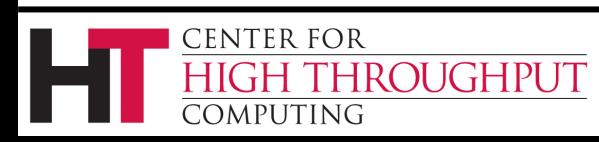

## **What's new in v8.8 and/or cooking for v8.9 and beyond?**

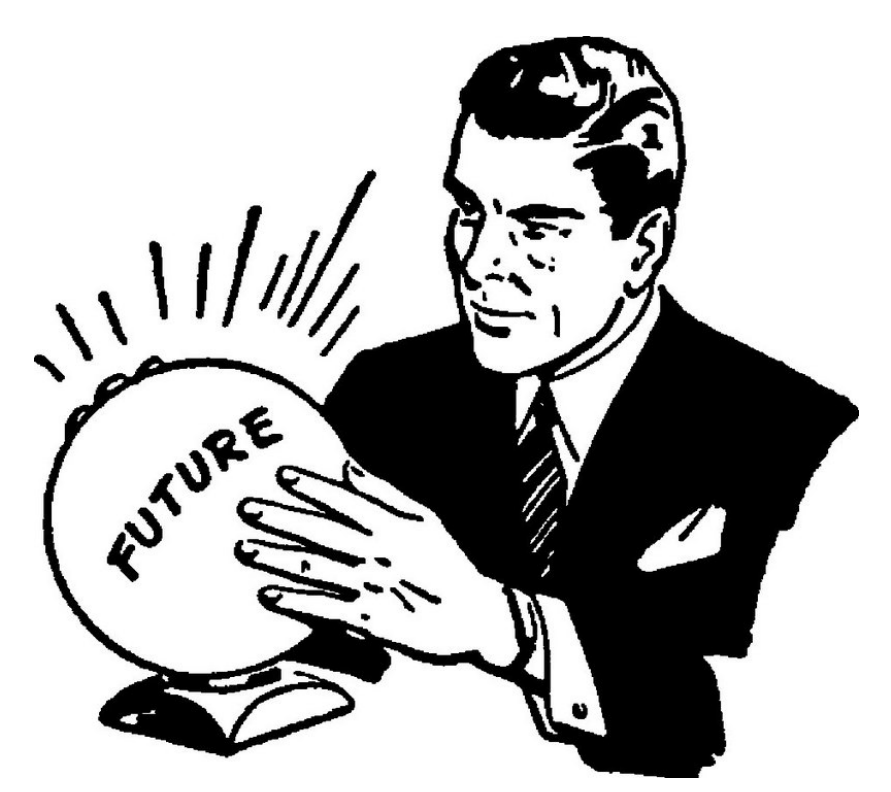

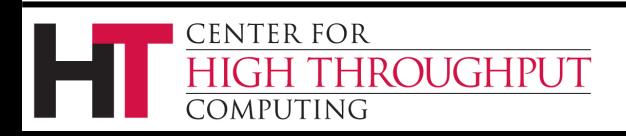

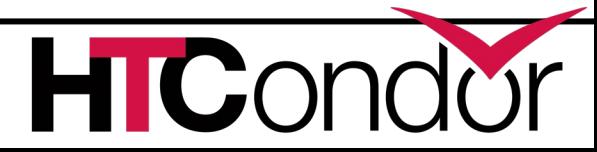

# **HTCondor v8.9.x Removes Support for:**

- › Goodbye RHEL/Centos 6 Support
- › Goodbye Quill

**ENTER FOR** 

**DMPHTING** 

**ROUGHPUT** 

- › Goodbye "Standard" Universe
	- Instead self-checkpoint vanilla job support [1]
- › Goodbye SOAP API
	- So what API beyond the command-line?

[1] https://htcondor-wiki.cs.wisc.edu/index.cgi/wiki?p=HowToRunSelfCheckpointingJobs

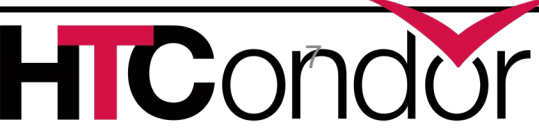

### **API Enhancements: Python, REST**

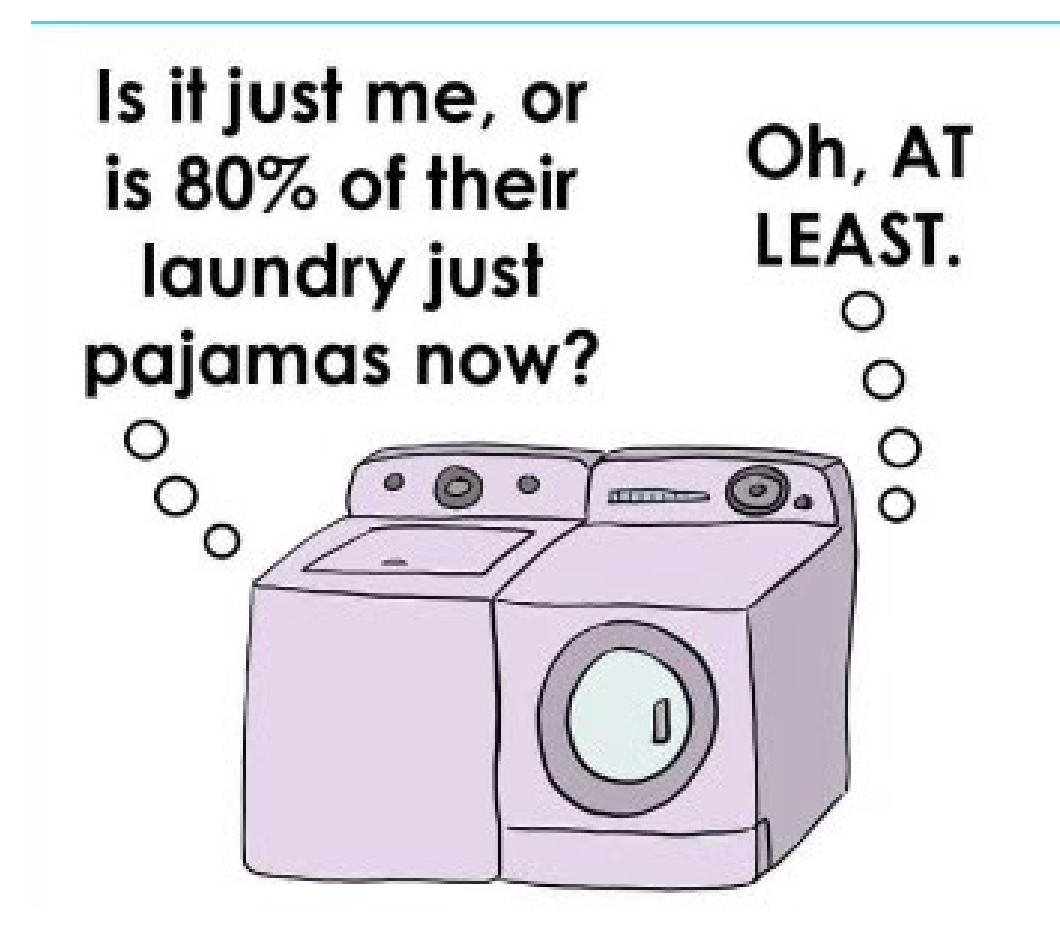

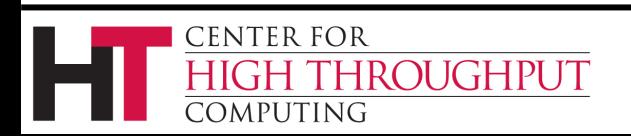

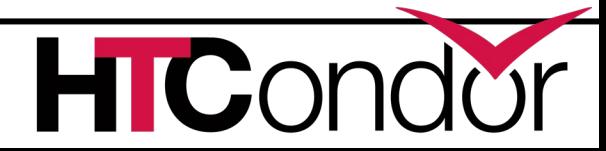

## **Python**

- Bring HTC into Python environments incl Jupyter
- › HTCondor Bindings (**import htcondor**) are steeped in the HTCondor ecosystem
	- Exposed to concepts like Schedds, Collectors, ClassAds, jobs, transactions to the Schedd, etc
- › Added new Python APIs: DAGMan submission, credential management (i.e. Kerberos/Tokens)
- › Initial integration with Dask
- › Released our **HTMap package**
	- No HTCondor concepts to learn, just extensions of familiar Python functionality. Inspired by BNL!

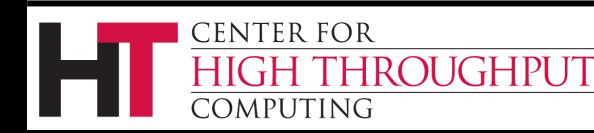

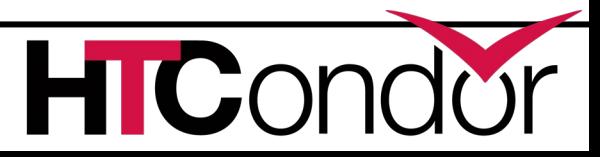

**import htcondor**

#### **# Describe jobs**

```
sub = htcondor.Submit('''
    executable = my_program.exe
    output = 'run$(ProcId).out'
    ''')
```
# **htcondor package**

```
# Submit jobs
schedd = htcondor.Schedd()
with schedd.transaction() as txn:
  clusterid = sub.queue(txn,count = 10)
```
#### **# Wait for jobs**

**CENTER FOR** 

COMPUTING

HROUGHPUT

```
import time
while len(schedd.query(
   constraint='ClusterId=='+str(clusterid), 
   attr_list=['ProcId'])):
      time.sleep(1)
```
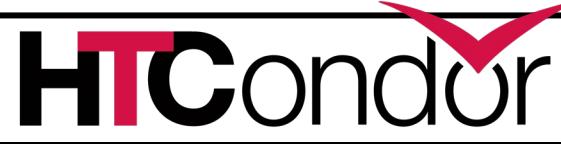

## **htmap package**

**import htmap**

**# Describe work def double(x): return 2 \* x** 

**# Do work doubled = htmap.map(double,range(10))** 

```
# Use results!
print(list(doubled)) 
# [0, 2, 4, 6, 8, 10, 12, 14, 16, 18]
```
### See https://github.com/htcondor/htmap

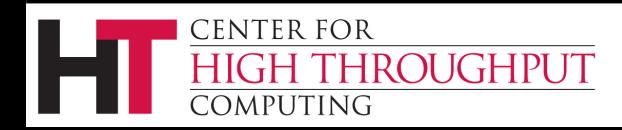

# **REST API**

- Python (Flask) webapp for querying HTCondor jobs, machines, and config
- Runs alongside an HTCondor pool
- Listens to HTTP queries, responds with JSON
	- Built ontop of Python API
	- (other cool tools coming courtesy Python API…)

web development, one drop at a time

https://github.com/JoshKarpel/condor\_watch\_q

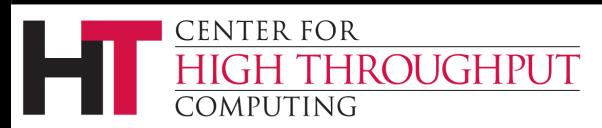

### **REST API, cont**

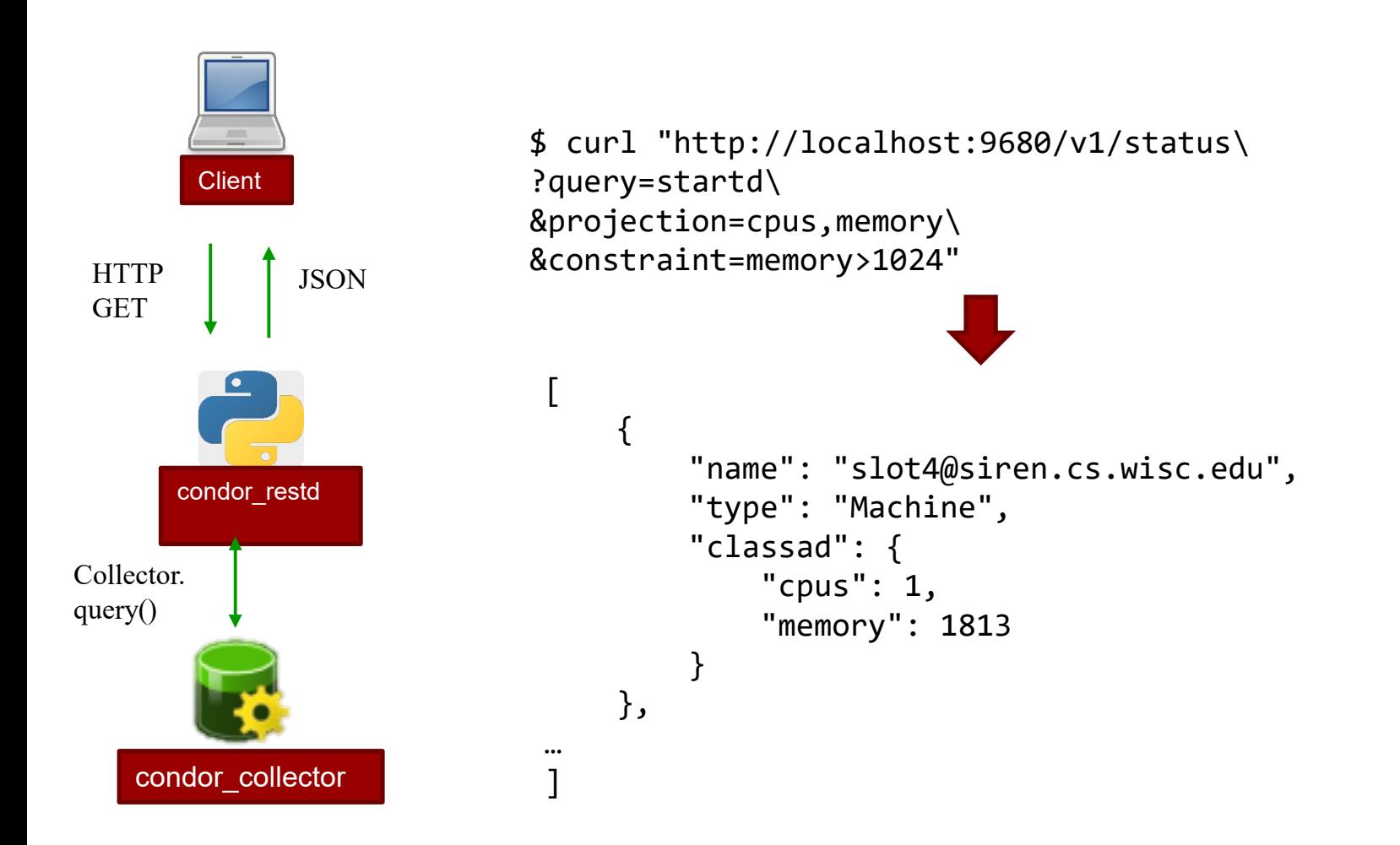

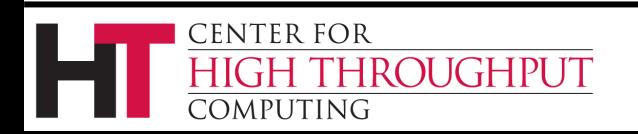

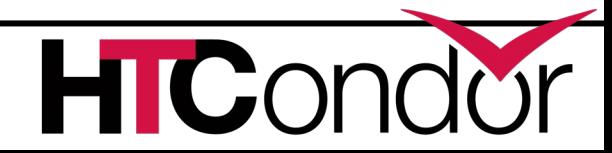

## **REST API, cont**

- Swagger/OpenAPI spec to generate bindings for Java, Go, etc.
- Evolving, but see what we've got so far at
	- <https://github.com/htcondor/htcondor-restd>
- Potential Future improvements
	- Allow changes (job submission/removal, config editing)
	- Add auth
	- Improve scalability
	- Run under shared port

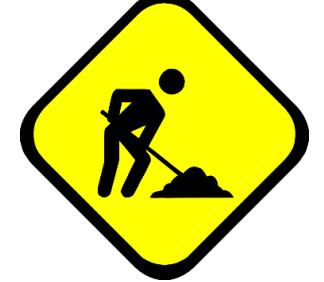

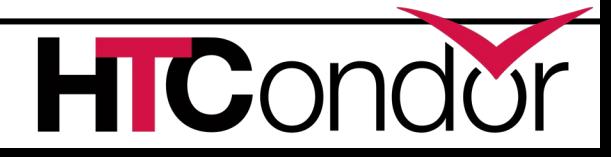

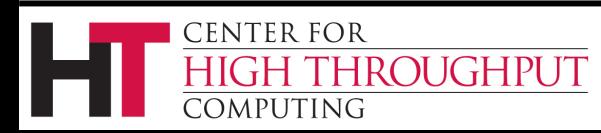

### **Federation of Compute resources: HTCondor Annexes**

### Did I do something to offend someone?

O

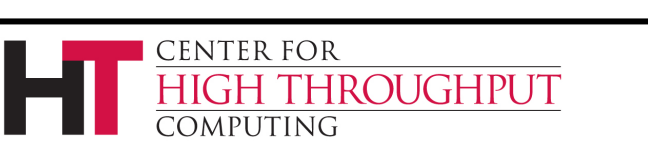

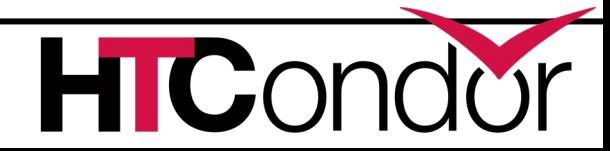

## **HTCondor "Annex"**

- › Instantiate an HTCondor Annex to dynamically add additional execute slots into your HTCondor environment
- › Want to enable end-users to provision an Annex on
	- Clouds
	- HPC Centers / Supercomputers
		- Via edge services (i.e. HTCondor-CE)
	- Kubernetes clusters

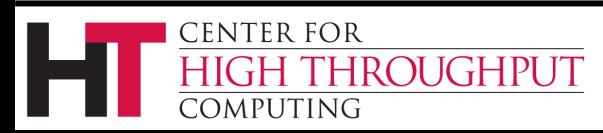

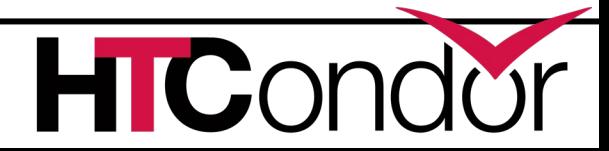

http://news.fnal.gov/2018/07/fermilab-computing-experts-bolster-nova-evidence-1-million-cores-consumed/

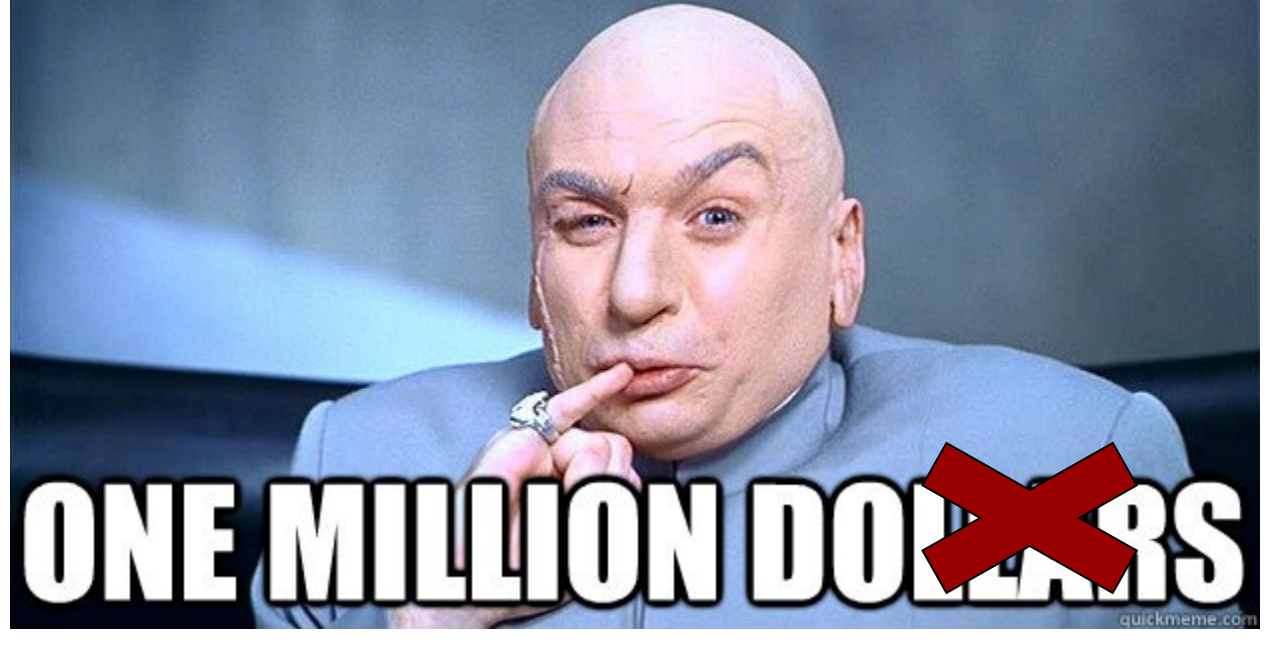

### CPU cores!

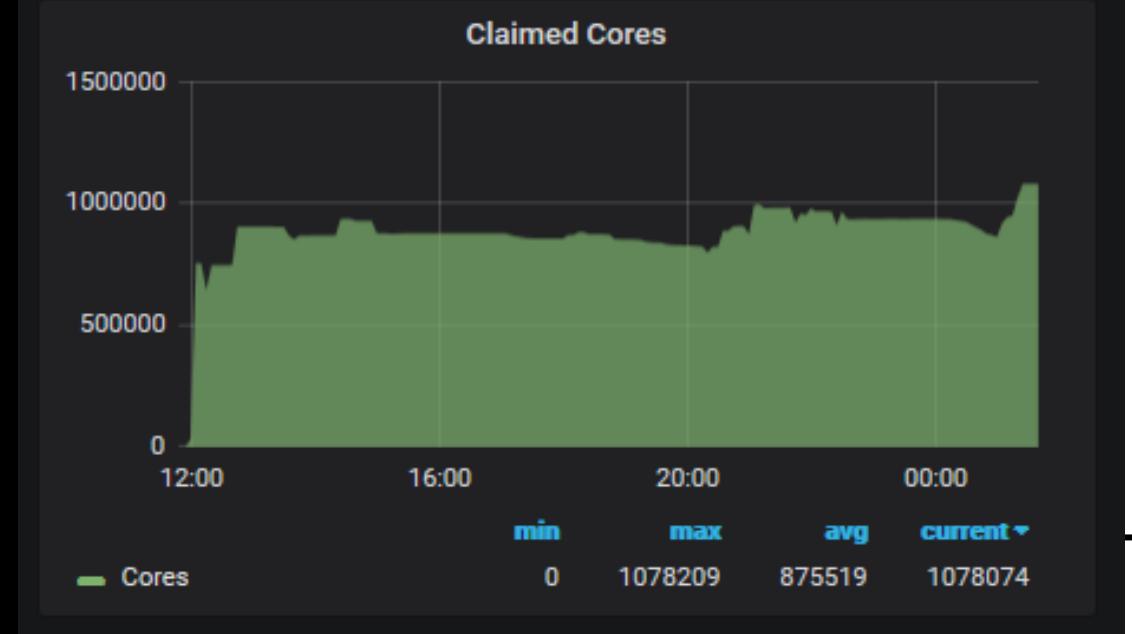

### FNAL HEPCloud NOvA Run (via Annex at NERSC)

HICor

### A cost effective ExaFLOP hour in the **Clouds for IceCube**

Published on February 5, 2020

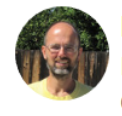

Igor Sfiligoi Lead Scientific Software Developer and Researcher at San Diego Supercomputer Center

We did it again! Another large scale Cloud GPU burst to run IceCube simulations, a dHTC application. If you missed our first run, see my other article.

9 articles

 $\sqrt{}$  Following

The objective this time, on top of (obviously) the science output, was to demonstrate how much compute can some one integrate during a regular working day, using only the two most cost effective SKUs for each Cloud provider. As before, we used Cloud resources from Amazon Web Services (AWS), Microsoft Azure and Google Cloud Platform (GCP), but we also mixed in the on-prem resources available though the Open Science Grid (OSG), XSEDE, the Pacific Research Platform (PRP) and others. As before, HTCondor was used as the workload management system.

#### <https://www.linkedin.com/pulse/cost-effective-exaflop-hour-clouds-icecube-igor-sfiligoi/>

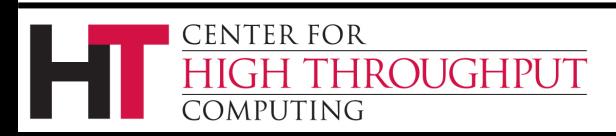

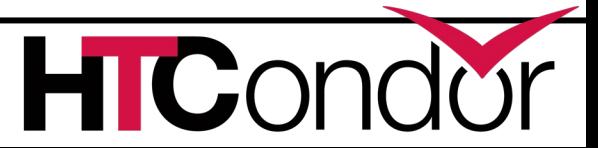

#### **No internet access to HPC edge service? File-based communication between execute nodes** condor starter  $\bigcup$  JobXXX external condor starter'  $\lvert \mathbf{r} \rvert$   $\lvert \mathbf{r} \rvert$   $\lvert \mathbf{r} \rvert$   $\lvert \mathbf{r} \rvert$   $\lvert \mathbf{r} \rvert$   $\lvert \mathbf{r} \rvert$ status.2 status.3 input output <mark>mput</mark> **BSC** <mark>output</mark> input <mark>output</mark> **PIC Barcelona** port d'informació<br>científica **Supercomputing**

#### **Center** Centro Nacional de Supercomputación

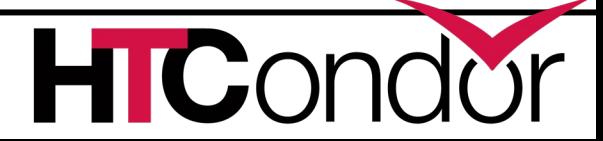

**CENTER FOR** 

**COMPUTING** 

**HIGH THROUGHPUT** 

### **GPUs**

- › HTCondor has long been able to detect GPU devices and schedule GPU jobs (CUDA/OpenCL)
- › *New in v8.8:*

CENTER FOR

**DMPUTING** 

- Monitor/report job GPU processor utilization
- Monitor/report job GPU memory utilization
- › *Working on for v8.9.x*: simultaneously run multiple jobs on one GPU device
	- Specify GPU memory?

**IROUGHPUT** 

- Volta hardware-assisted Mutli-Process Service (MPS)?
- Working with LIGO on requirements

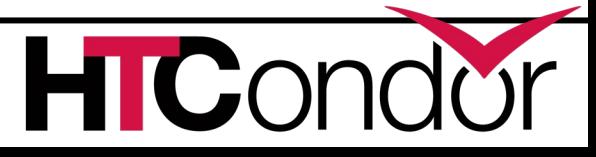

### **Containers and Kubernetes**

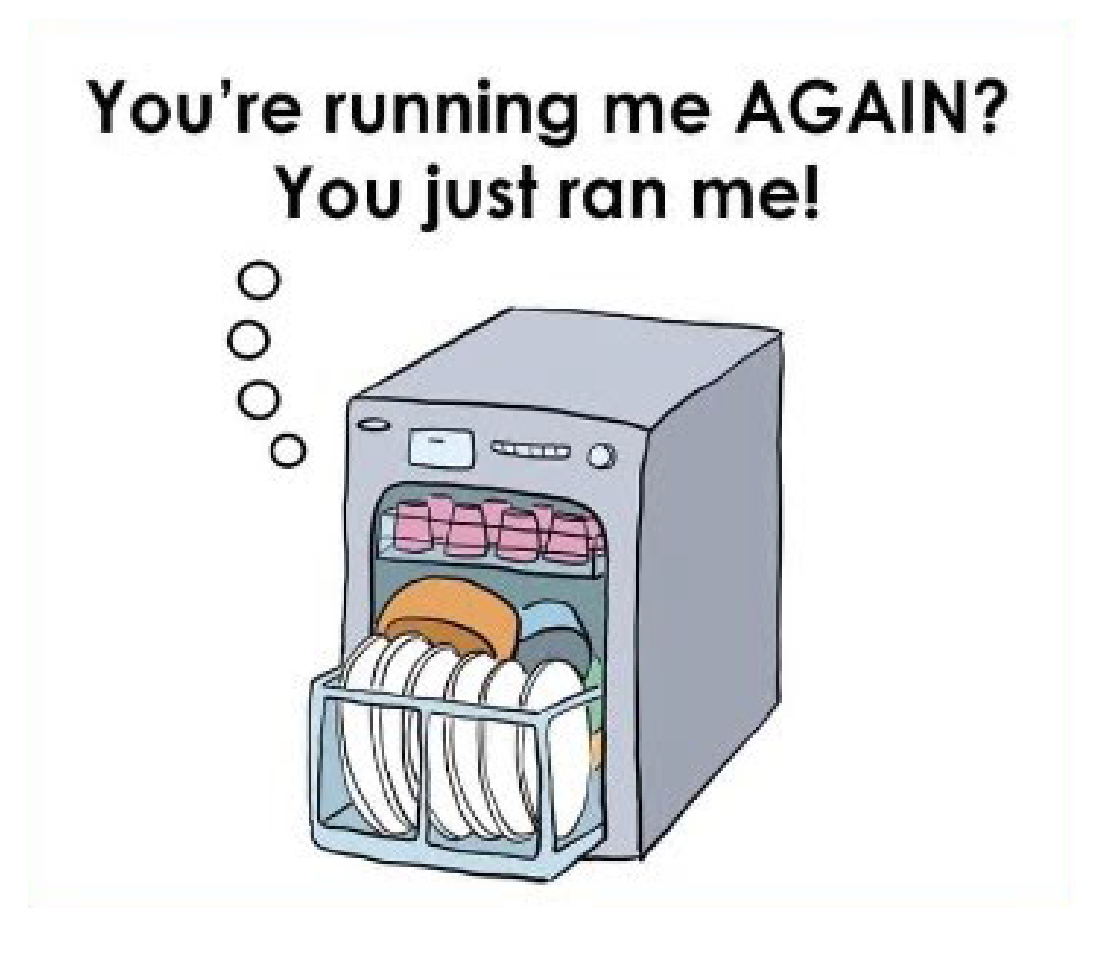

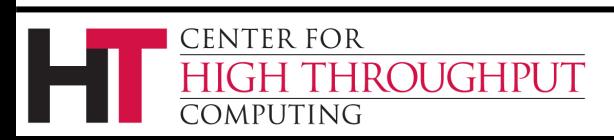

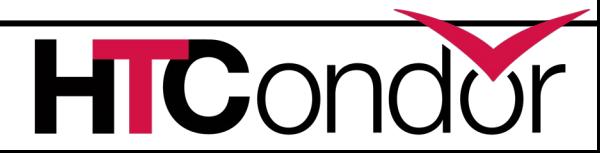

# **HTCondor Singularity Integration**

- › What is Singularity?
	- Like Docker but…
		- No root owned daemon process, just a setuid
		- No setuid required (as of very latest RHEL7)
		- Easy access to host resources incl GPU, network, file systems
- › HTCondor allows admin to define a policy (with access to job and machine attributes) to control
	- Singularity image to use
	- Volume (bind) mounts

**OUGHPUT** 

**ENTER FOR** 

4 PUTING

Location where HTCondor transfers files

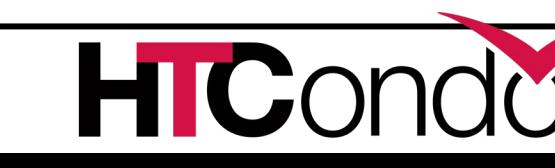

# **Docker Job Enhancements**

- › Docker jobs get usage updates (i.e. network usage) reported in job classad
- › Admin can add additional volumes
- › Conditionally drop capabilities
- › Condor Chirp support

**ROUGHPUT** 

CENTER FOR

OMPUTING

- › Support for condor\_ssh\_to\_job
	- For both Docker and Singularity
- › Soft-kill (SIGTERM) of Docker jobs upon removal, preemption

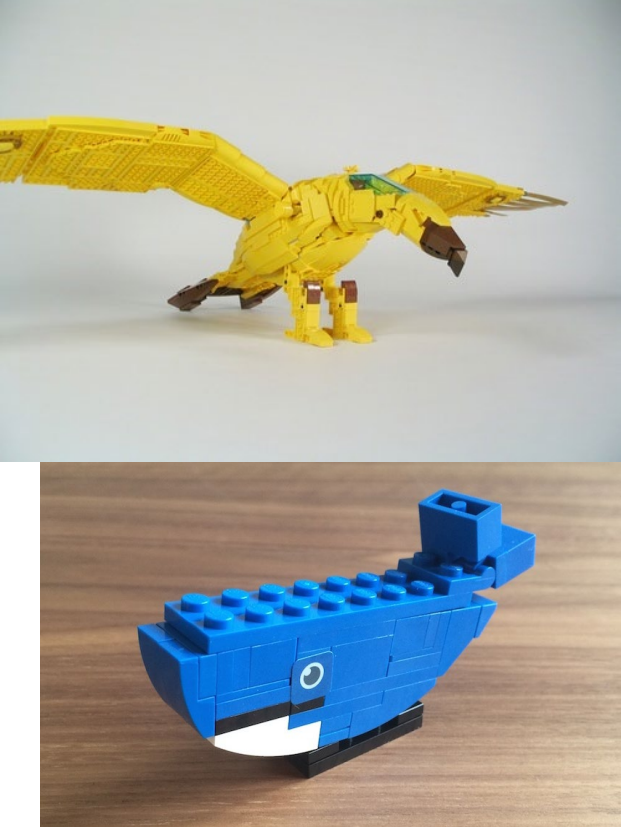

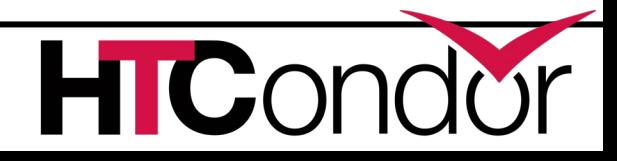

# **More work coming**

- › From "Docker Universe" to just jobs with a container image specified
- › Kubernetes
	- Package HTCondor as a set of container images
	- Launch a pool in a Kubernetes cluster
	- **Next talk!...**

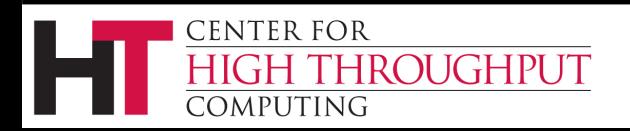

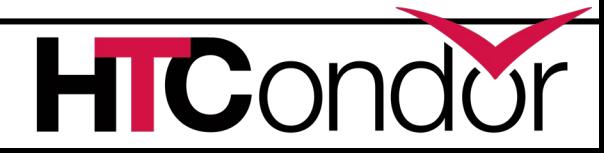

### **Security Changes and Enhancements**

You saw the screentime report. Maybe put me down and pick up a book.  $\overline{O}$ **©Adrienne Hedger** 

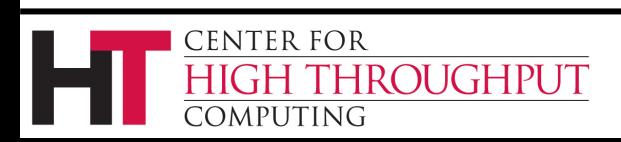

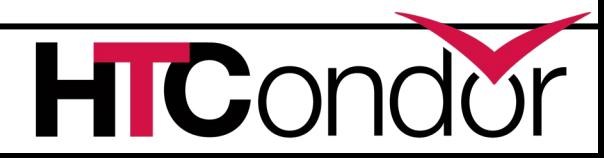

# **IDTOKENS Authentication Method**

### › Several Authentication Methods

- File system (FS), SSL, pool password....
- › Adding a new "IDTOKENS" method
	- Administrator can run a command-line tool to create a token to authenticate a new submit node or execute node
	- Users can run a command-line tool to create a token to authenticate as themselves
- › "Promiscuous mode" support

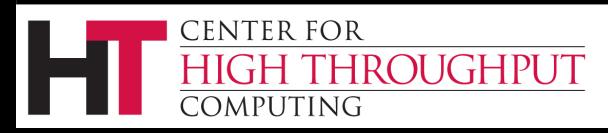

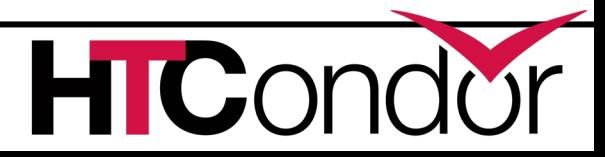

## **SciTokens: From identity certs to authorization tokens**

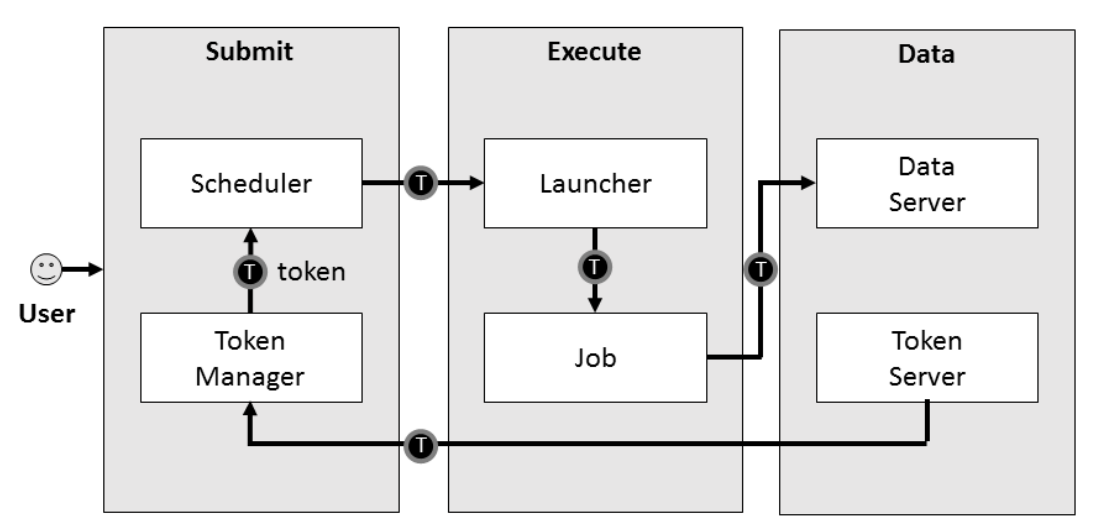

CENTER FOR

COMPUTING

**HROUGHPUT** 

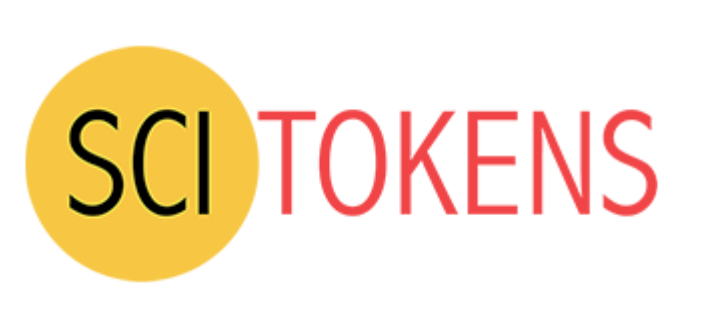

- › HTCondor has long supported GSI certs
- Then added Kerberos/AFS tokens w/ CERN, DESY
- › Now adding standardized token support
	- SciTokens [\(http://scitokens.org\)](http://scitokens.org/) for HTCondor-CE, data
	- $\bullet$  OAuth 2.0 Workflow  $\rightarrow$  Box, Google Drive, AWS S3, ...

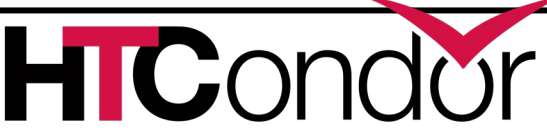

### **Data Management**

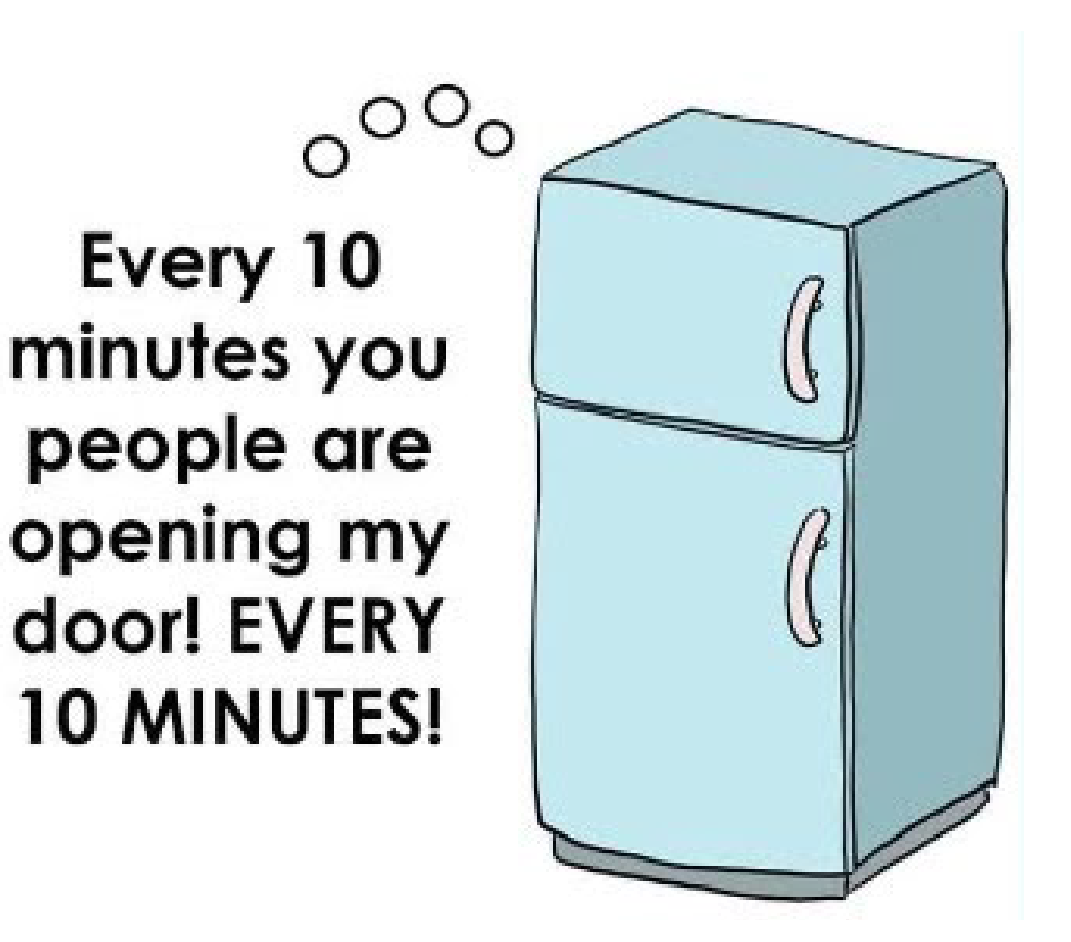

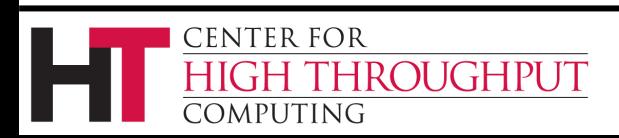

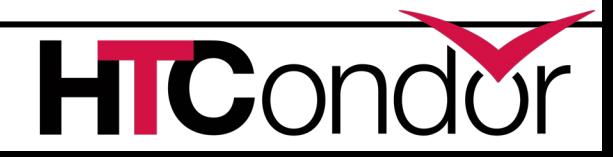

### **Data Reuse Mechanism**

- › Lots of data is shared across jobs
- › Data Reuse mechanism in v8.9 can cache job input files on the execute machine
	- On job startup, submit machine asks execute machine if it already has a local copy of required files
	- Cache is limited in size by administrator, LRU replacement
- › Todo list includes using XFS Reflinks <https://blogs.oracle.com/linux/xfs-data-block-sharing-reflink>

CENTER FOR

OMPUTING

**IROUGHPUT** 

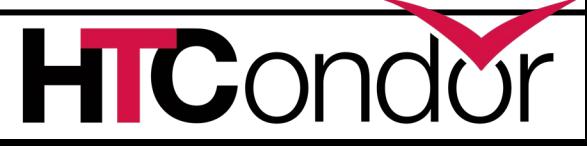

### **File Transfer Improvements**

- If you use HTCondor to manage credentials, **we include file transfer plugins for Box.com, Google Drive, AWS S3, and MS One Drive cloud storage** for both input files and output files, and credentials can also be used with HTTP URL-based transfers. Available in 8.9.4.
- **Error messages** *greatly* **improved**: URL-based transfers can now provide sane, human-readable error messages when they fail (instead of just an exit code). Available in 8.8 series.
- URLs for output: Individual **output files can be URLs**, allowing stdout to be sent to the submit host and large output data sent elsewhere. Available in 8.9.1.
- **Smarter retries**. Including retries triggered by low throughput. Available in 8.9.2.
- Via both job attributes and entries in the job's event log, **HTCondor tells you the time when file transfers are queued, when transfers started, and when transfers completed**.
- **Performance improvements.** No network turn-around between files, And all transfers to/from the same endpoint happen over the same TCP connection. Available v8.9.2
- Have an interesting use case? **Jobs can now supply their own file transfer plugins** — great for development! Available in 8.9.2.

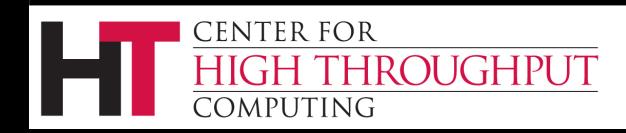

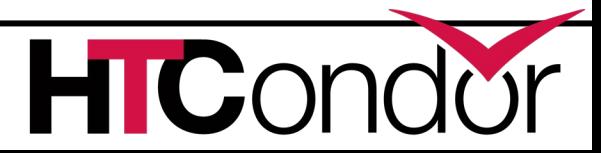

**executable = myprogram.exe**

**transfer\_input\_files = box://htcondor/myinput.dat**

**use\_oauth\_services = box**

**queue**

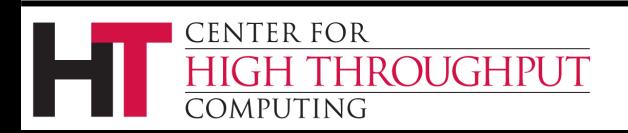

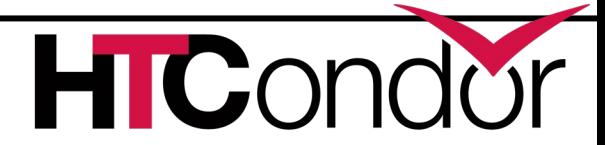

# **Scalability Enhancements**

- › Central manager now manages queries
	- Queries (ie condor status calls) are queued; priority is given to operational queries
- › More performance metrics (e.g. in collector, DAGMan)
- › *In v8.8 late materialization* of jobs in the schedd to enable submission of very large sets of jobs
	- Submit / remove millions of jobs in < 1 sec

CENTER FOR

MPHTING

**ROUGHPUT** 

• More jobs materialized once number of idle jobs drops below a threshold (like DAGMan throttling)

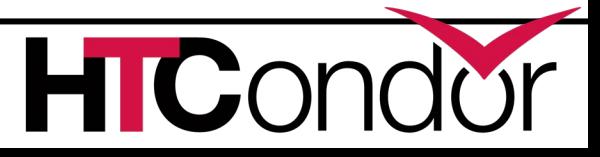

### **Late materialization**

This submit file will stop adding jobs into the queue once 50 jobs are idle:

executable = foo.exe  $arguments = -run$  \$ (ProcessId)  $materialize$  max  $idle = 50$ queue 1000000

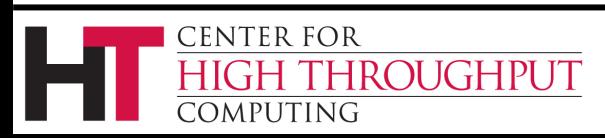

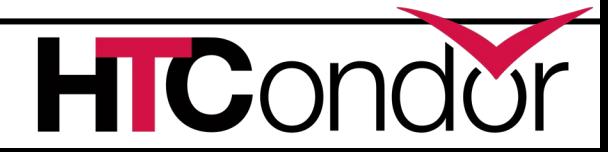

### **From Job** *Clusters* **to Job** *Sets*

- › Job "clusters" (even with late materialization) mostly behave as expected
	- Can remove all jobs in a cluster
	- Can edit all jobs in a cluster

**CENTER FOR** 

OMPUTING

ROUGHPUT

- › But some operations are missing
	- Append jobs to a set (in a subsequent submission)
	- Move an entire set of jobs from one schedd to another
	- Job set **aggregates** (for use in polices?)

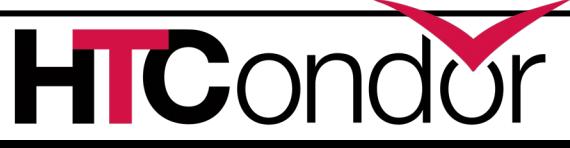

### **From Job** *Clusters* **to Job** *Sets***, cont**

- › Users want to think about a set of jobs as it relates to their mental model, e.g.
	- Set of jobs analyzing genome 52
	- Set of jobs doing analysis on image captures from date xxx
- › Initial support for sets in v8.9:
	- User supplies a set name upon submission
	- All jobs with the same name are in the same set
	- Aggregate statistics on set written to History file when last job in a set completes
	- More set operations to come...

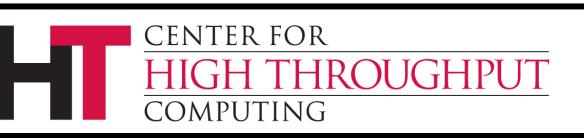

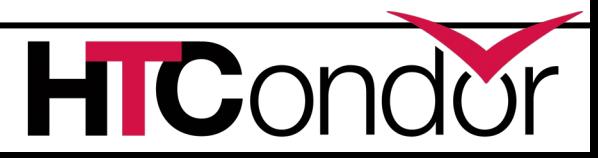

## **DAGMan: Scalability Optimizations**

- **DAGMan memory diet**! Dedup node string data, edges are vectors instead of lists, etc:
	- In one DAG, these reduced the memory footprint from 50 GB to 4 GB
- Can **now submit jobs directly** (and faster!) without forking condor\_submit
- Introduced **join nodes**, which dramatically reduce the number of edges in dense DAGs. In one particularly dense DAG with ~300,000 edges, join nodes resulted in the following improvements:
	- $\sim$  660M edges reduced to  $\sim$  1.5M edges.
	- condor dagman memory footprint dropped from 90 GB to 1 GB
	- Parsing time reduced from 1 hour to 20 seconds

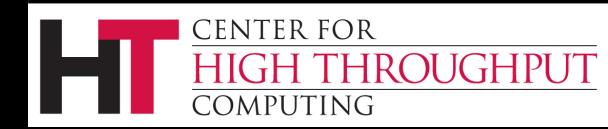

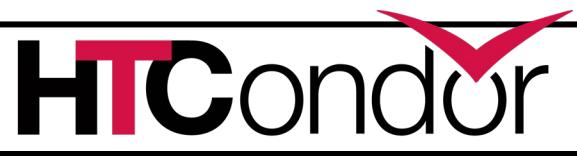

## **Workflows: Provisioner Nodes**

- › Working to implement **provisioner nodes**
	- Special node that runs for the duration of a workflow
- › Responsible for provisioning compute resources on remote clusters (Amazon EC2, Microsoft Azure, etc.)
- › Important: also responsible for **deprovisioning** resources after they are no longer needed.
	- These resources cost money.
	- If we fail to deprovision them, this can incur large costs.

IC.

Recovery from failures is a first class citizen.

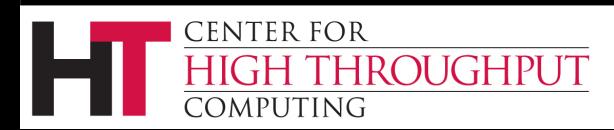

# **Workflows: What's Coming Next**

- › Sets, Sets, Sets!
	- New syntax in the DAGMan language to describe sets of jobs
- › Defining ranges in DAG declarations
	- New syntax to declare ranges of objects
	- No more 10,000 JOB statements to declare 10,000 jobs whose only difference is a numeric suffix.
- › condor\_dagedit
	- Ability to edit certain properties of in-progress DAGs (MaxJobs, MaxIdle, etc.)
- › Dataflow mode
	- Ability to skip jobs that have already been run (like /usr/bin/make!)

CENTER FOR **ROUGHPUT** OMPUTING

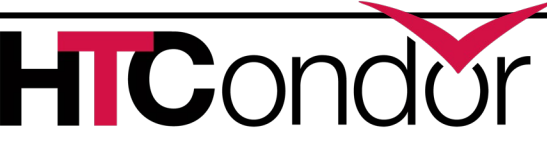

### **Thank You!**

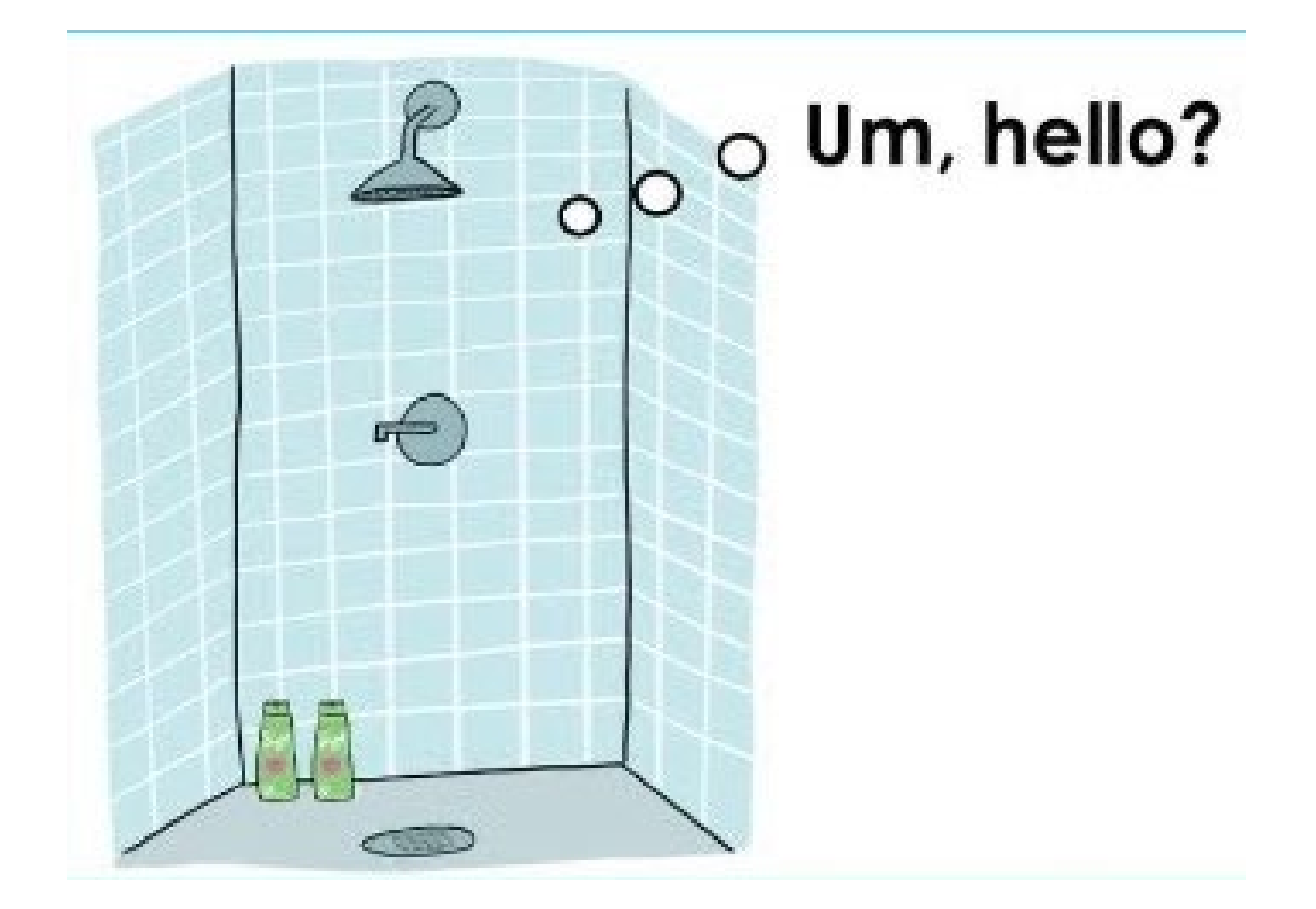

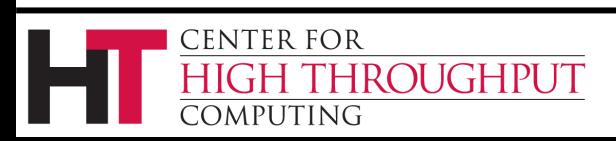

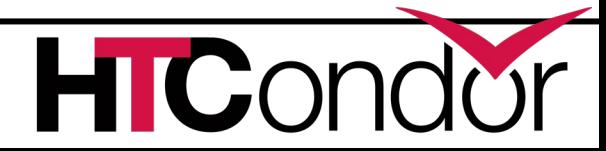